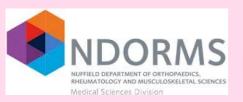

## Investigating Dermatomyositis & Polymyositis in Adults and Children

Phenotyping helps us understand health and disease to further help scientists with ways of diagnosing and treating people

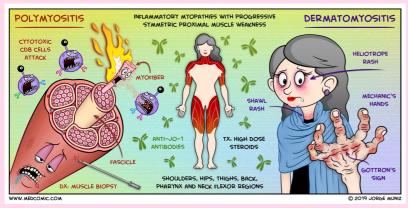

Various diseases are assigned codes and put into a vocabulary "dictionary" type list which can be sifted through on R studio

Step 1) Phenotyping Proposal

Step 2) Is there a suitable cohort

Step 3) Generating a Codelist to Create a Phenotype

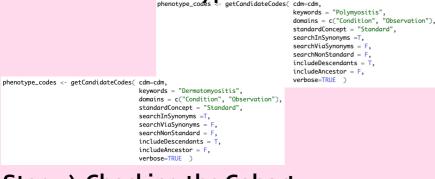

## Step 4) Checking the Cohort

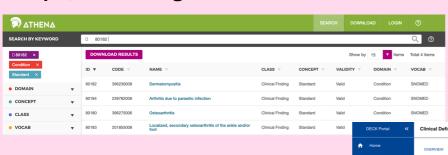

Step 5) Store COHORT
Definitions in DECK (Darwin
EU Cohort Definition Base)

→ This will then be checked and hopefully approved! ©

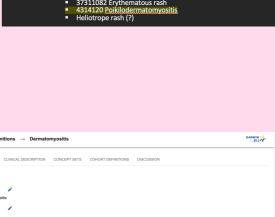

By Nnemdi Akudu – NDORMS, University of Oxford